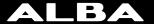

#### MP4200BUK

## **User Manual**

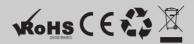

## 2. Unique Features

- Elegant appearance and easy to use
- 2. Multi-Code Player Supporting MP1, MP2, MP3, WMA
- Drive Free U Disk You may manage your files directly through "Portable Device" in "My Computer" on Windows2000 Operating System or above without driver

#### 4. Function of the button

- 1.Make sure the switch is ON
- 2. Switch on the power button and it will start to play automatically
- 3. Hold PLAY to turn off the player when the player is working
- 4. Switch on the power button to resume the song
- 5.Short Press PLAY to pause when file is playing 6.The LED light blinks when playing music

#### 6. File Transfer

- 1. Connect player to PC by USB cable.
- 2. The device will be detected automatically. Choose Take no action and close the window.
- Double click My Computer to choose Removable Disk icon.
- 4. Drag your media files into the removable disk.
- Close the removable disk window and disconnect the player from PC after data transfer.

## 7. Trouble Shooting

| No Power                  | - Check to see if the player is ON                                                                                                    |
|---------------------------|----------------------------------------------------------------------------------------------------|
| No sound from earphone    | Check to see Volume is set "0" and connect the earphone connects properly Make sure earphone is clean and in good status Damaged MP3 file may make noise and could not be played. Make sure that the music file are not damaged |
| Failure of music download | Check to see if USB cable is damaged and connected properly Check to see if driver is installed correctly Check to see if memory space is enough                                                                                |

# 9. Contact Details

We trust you are completely satisfied with this product from Argos Ltd, however please feel free to contact us if you experience any difficulties, or if you would like to express your views regarding our products.

Please write to:

**Customer Services** 

Argos I td

489-499 Avebury Boulevard

Saxon Gate West Central Milton Keynes

MK9 2NW

Telephone: 0870 600 3030

Through the process of continuous improvement, Argos Ltd. reserves the right to change of alert specifications without prior notice. E&OE

#### 1. Overview

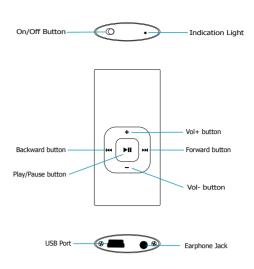

## 3. Play Music

Connect the earphone to player 1. Put the Power switch to ON

1.1 Select music

▶ : To select previous music 

2. To adjust the volume

2.1 Press+/- to adjust volume

### 5. USB Disk

1.USB Disk

The player could be use as standard USB disk with operating system of Windows 2000 and above, Mac OS 10.3 and above, Linux Redhat 8.0 and above (no driver needed) while Windows 98 need to set up driver

2. Charging

- 2.1 Make sure the power switch is on to charge, or the player could not be charged properly. The LED light is on when the player is charging, the light will be off when the battery is full
- 2.2 Disconnect the player and charger if you want to stop charging
- 2.3 Turn off the player when you do not use player 3. Remarks (Additional information for Adaptor purchase)
  - 3.1 The adaptor must be conformed to following standard 3.1.1 Input: 100V 240V, 50/60Hz 3.1.2 Output: 5.2V ± 0.2V 3.1.3 Max.: 350mA 3.1.4 4 pins adaptor

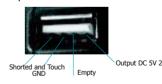

# 8. Technical Specifications

| Capacity                | 4GB                                   |
|-------------------------|---------------------------------------|
| Display                 | NA                                    |
| Interface               | USB 2.0 Full Speed                    |
| Max Playtime            | Up to 4hrs                            |
| Battery Type & Capacity | Li-Polymer Rechargeable (3.7V) 110mAh |
| File Type               | Mp1, MP2 ,MP3, WMA                    |
| S/N ratio               | 85~95Db                               |
| Power Output            | (L)5mW + (R)5mW(320hm)                |
| Operating System        | Compatible with Windows2000/ XP       |
| Dimensions              | 59 x 29 x 8                           |
| Weight                  | 20g                                   |